### Gennaio 2019

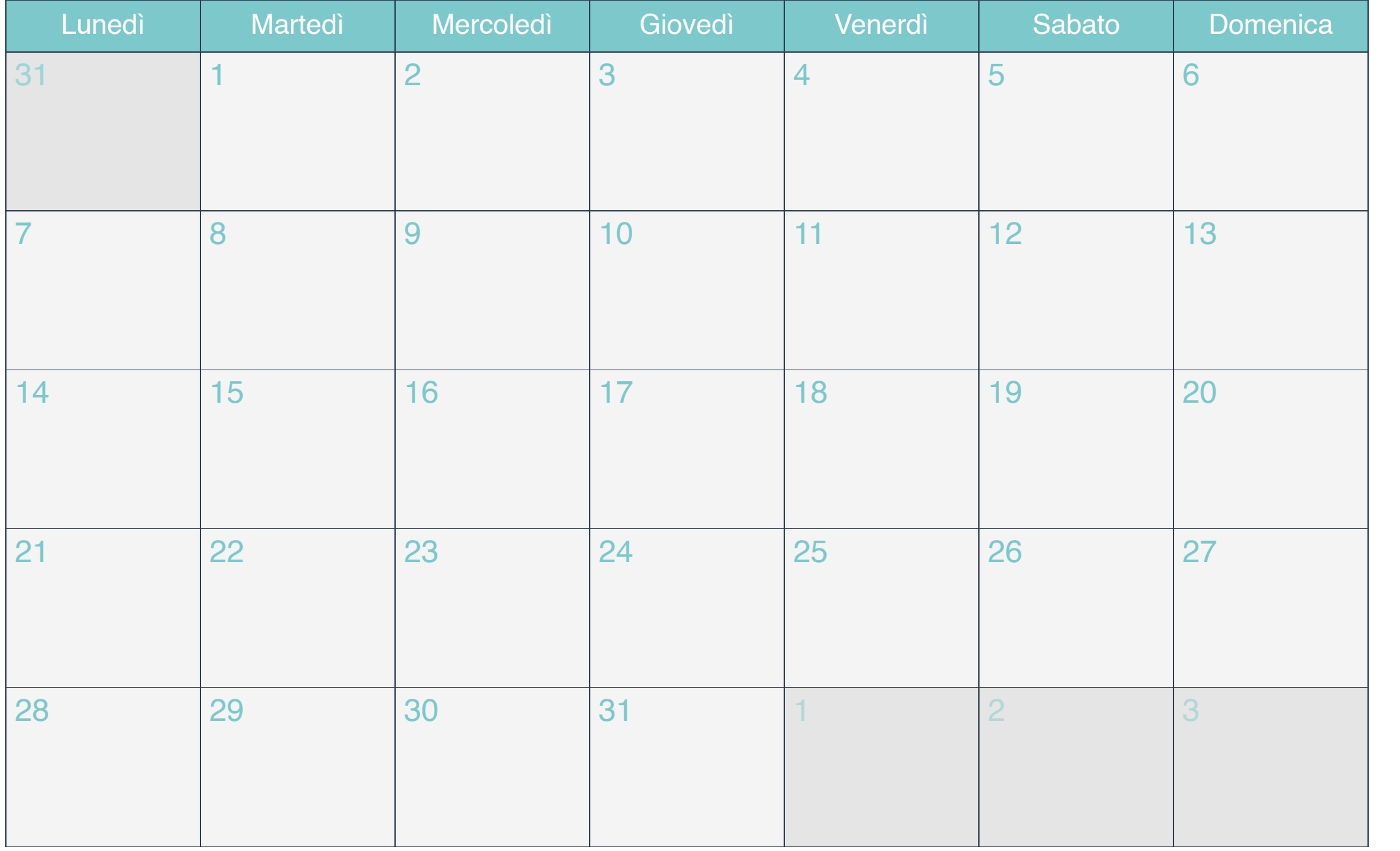

### Febbraio 2019

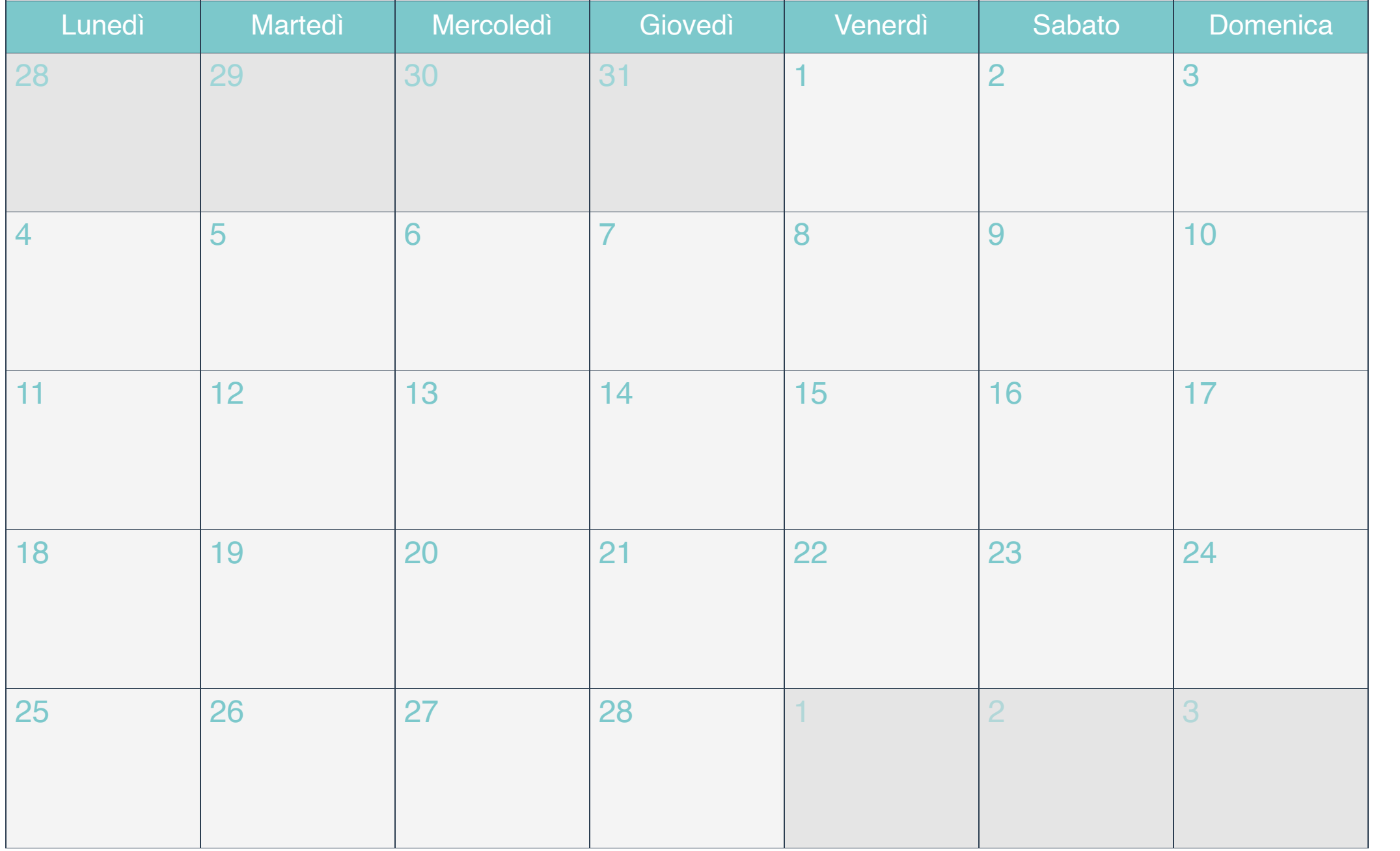

### Marzo 2019

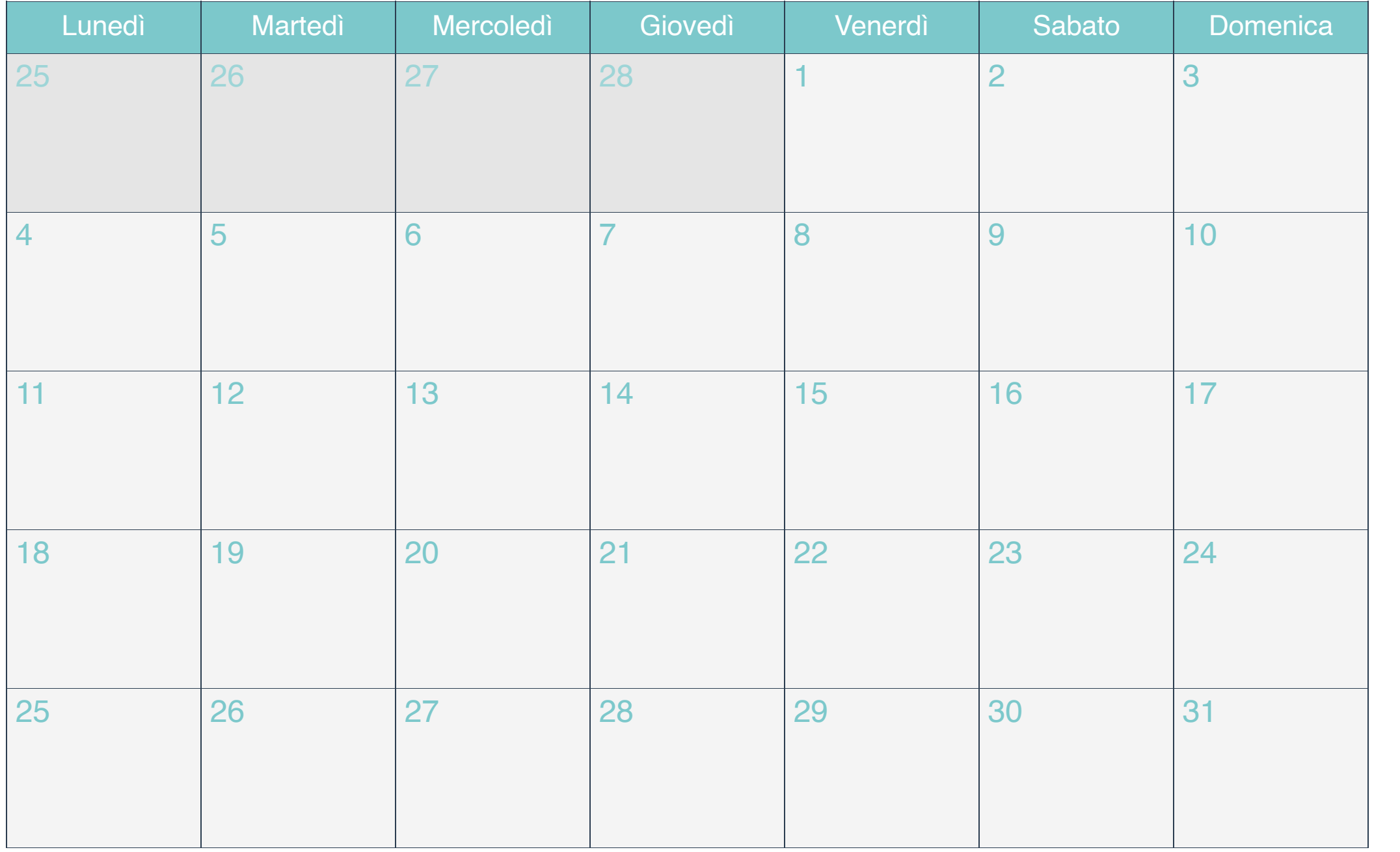

## Aprile 2019

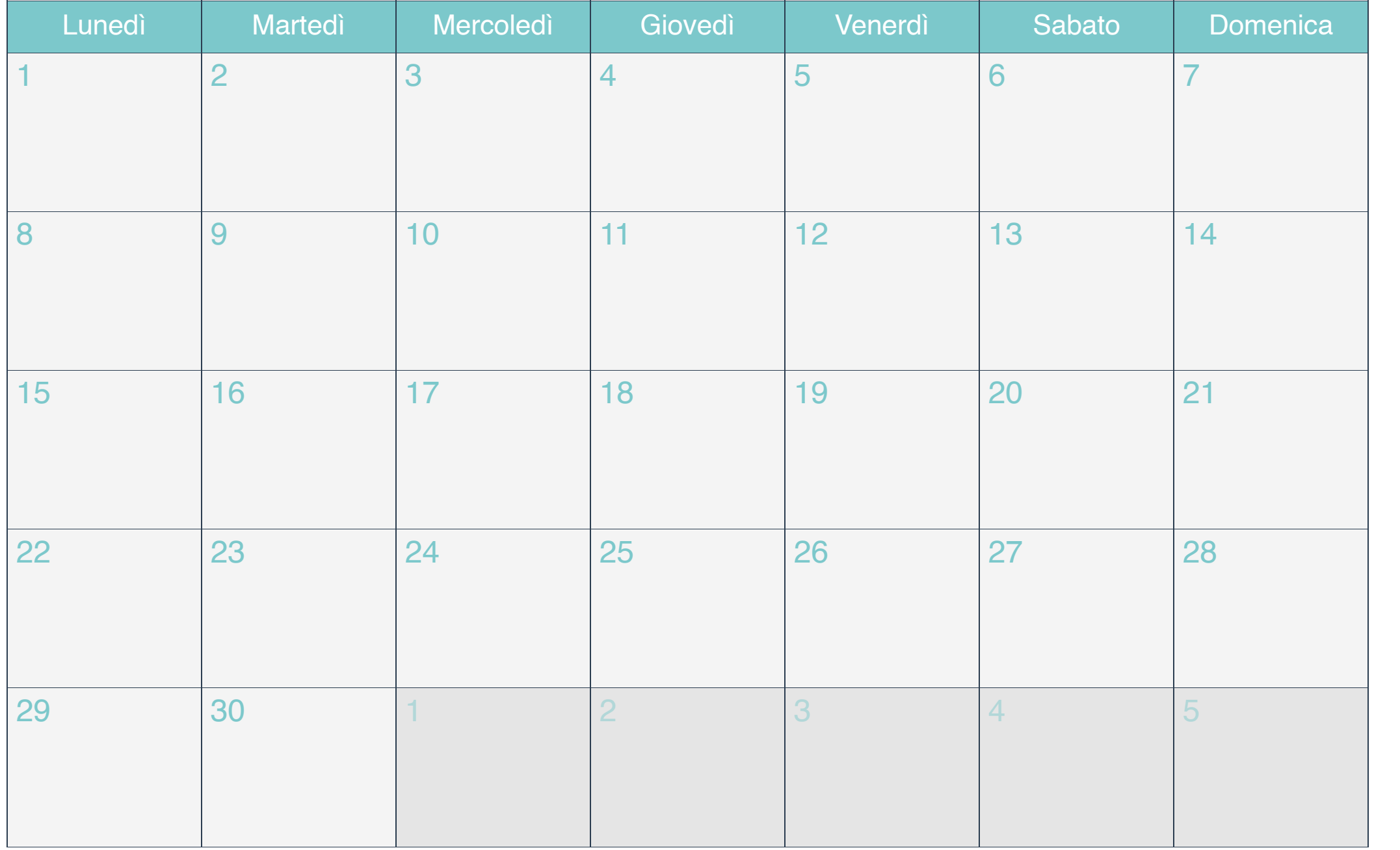

# Maggio 2019

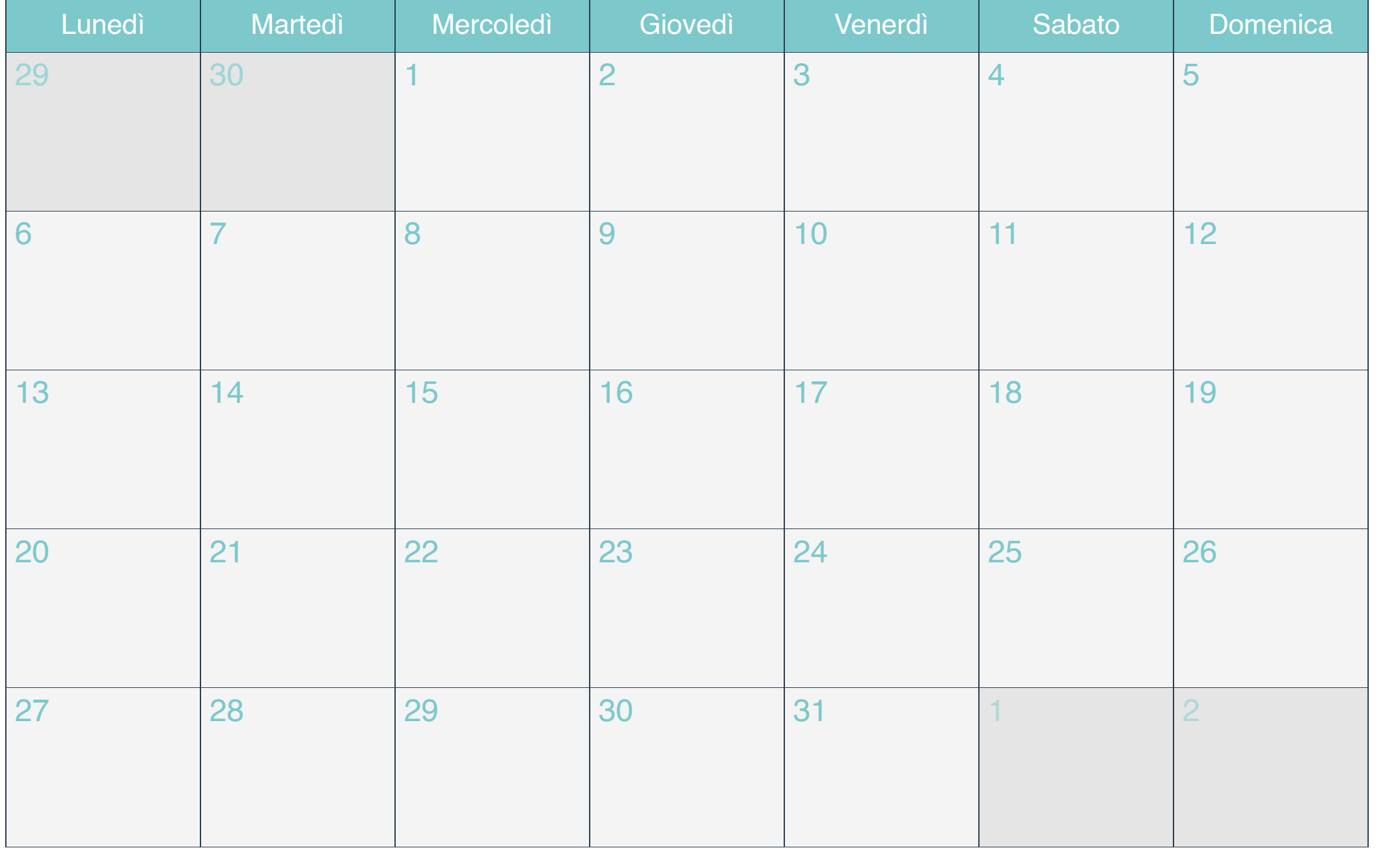

# Giugno 2019

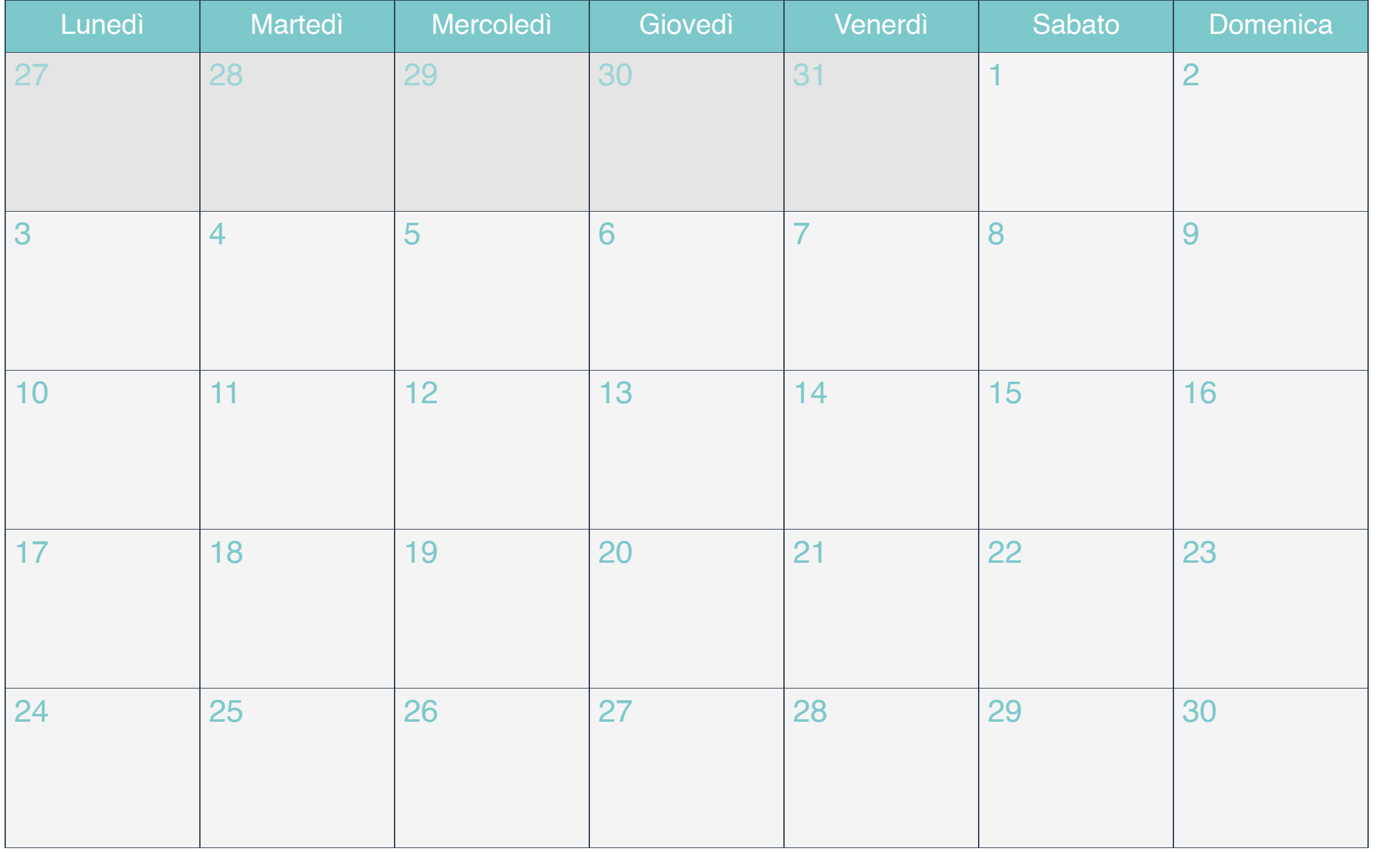

# Luglio 2019

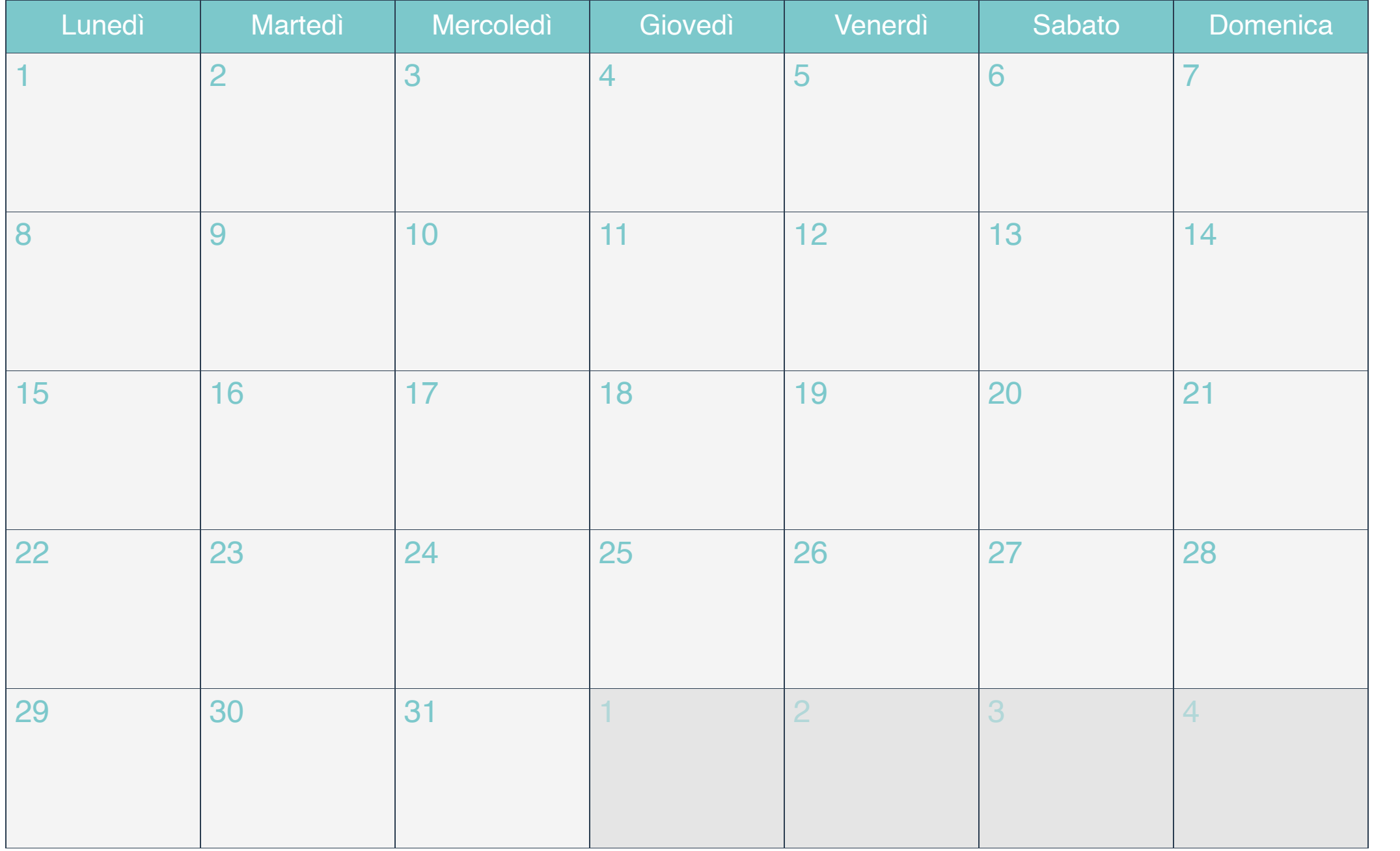

## Agosto 2019

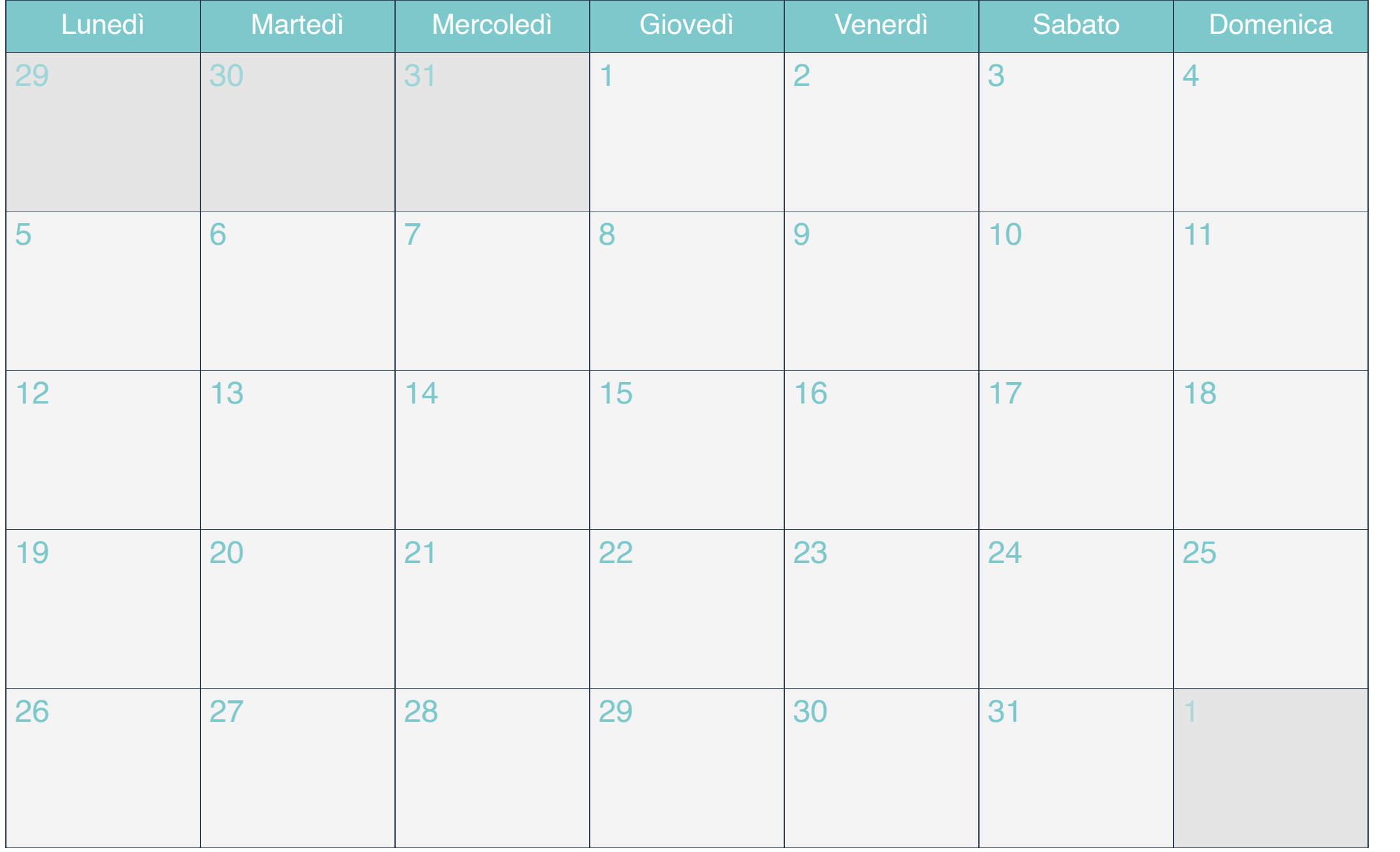

#### Settembre 2019

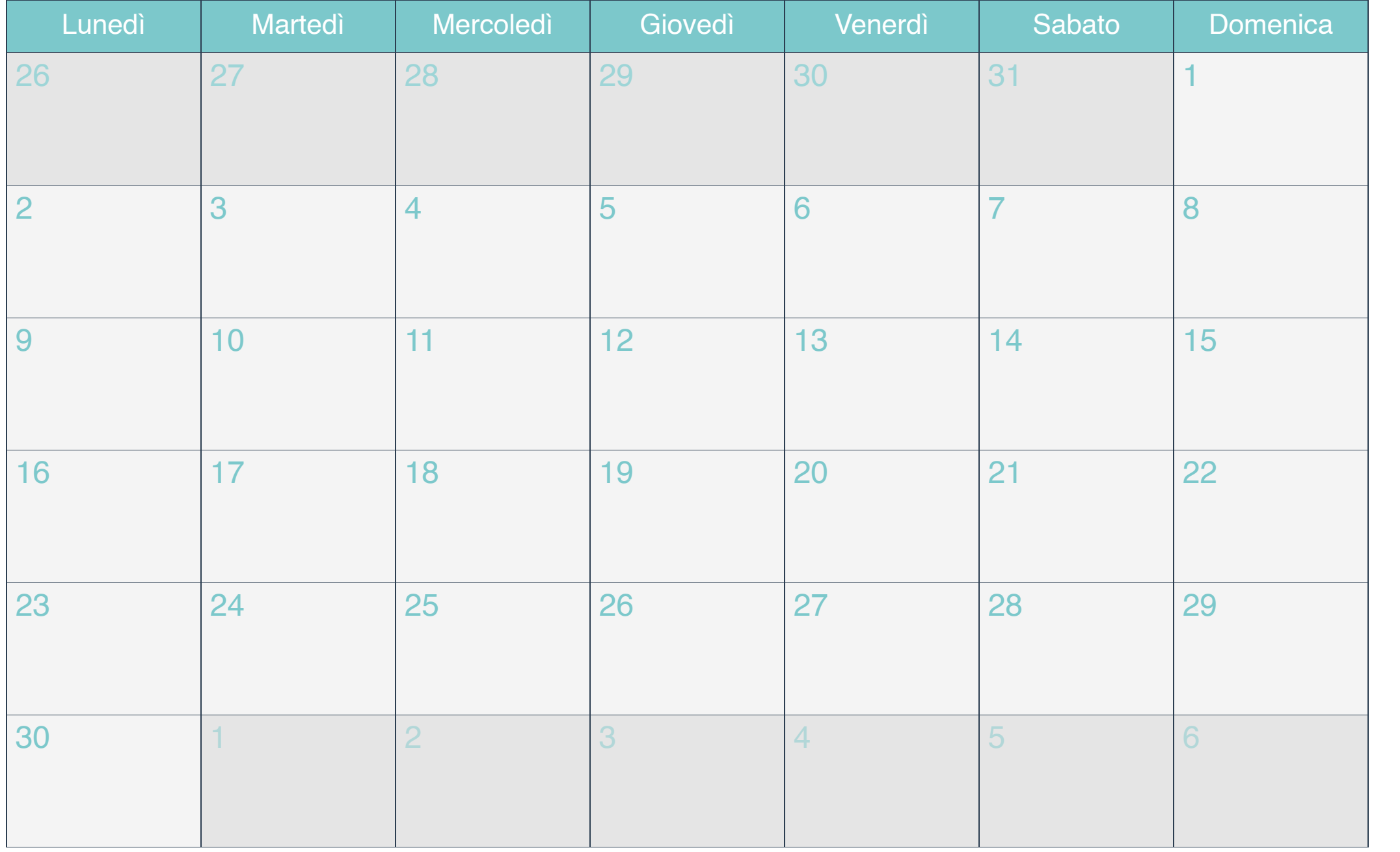

### Ottobre 2019

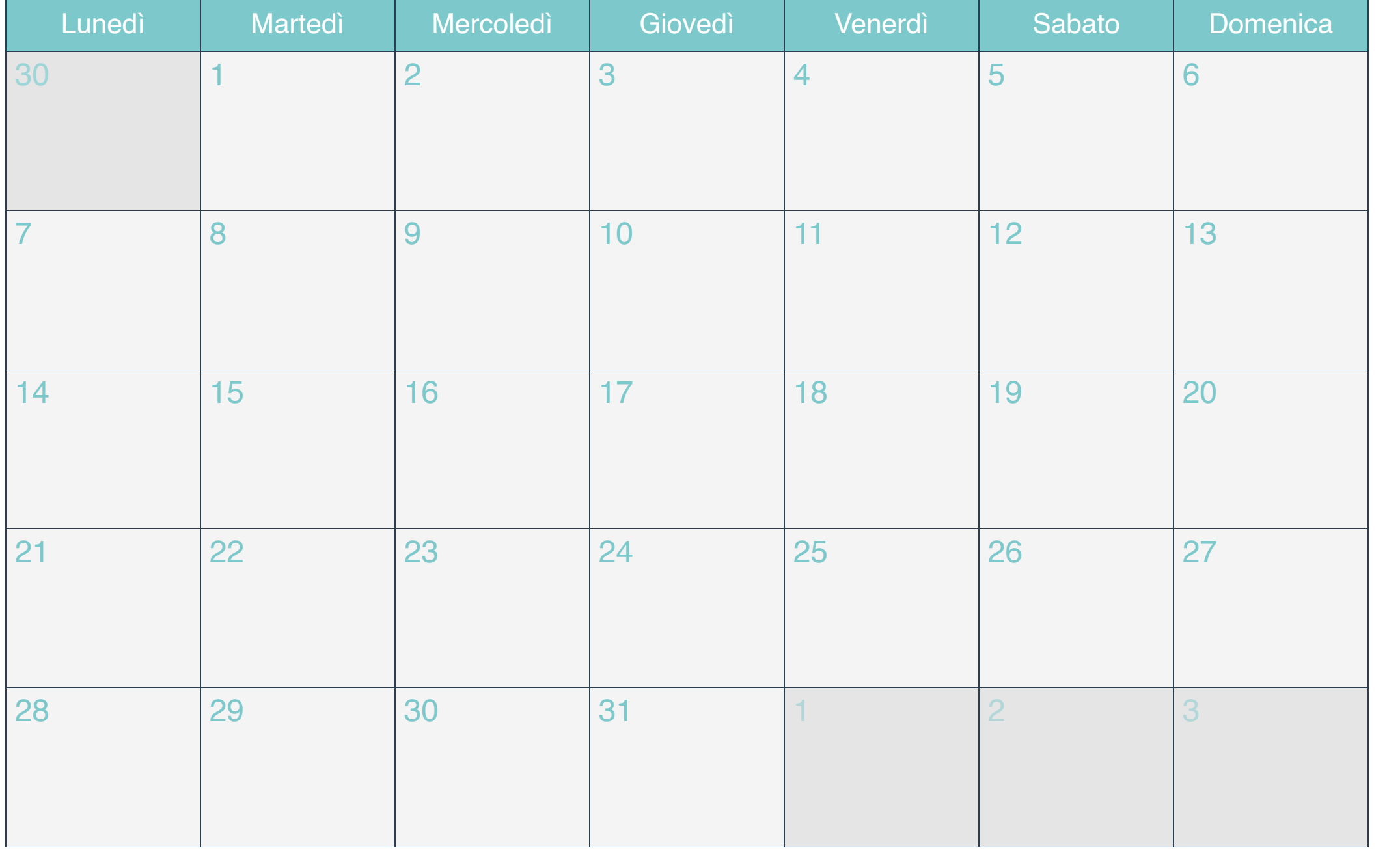

#### Novembre 2019

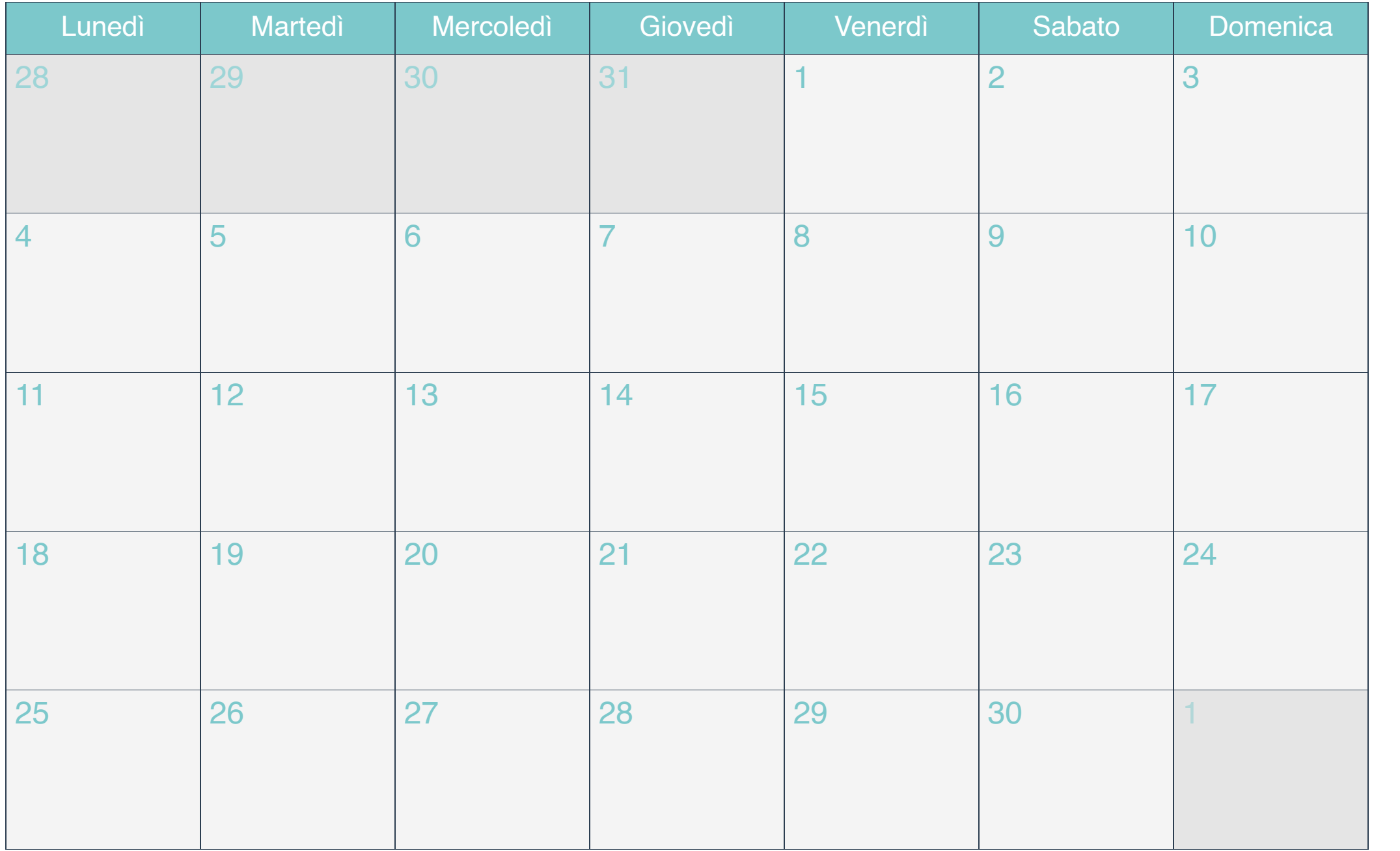

#### Dicembre 2019

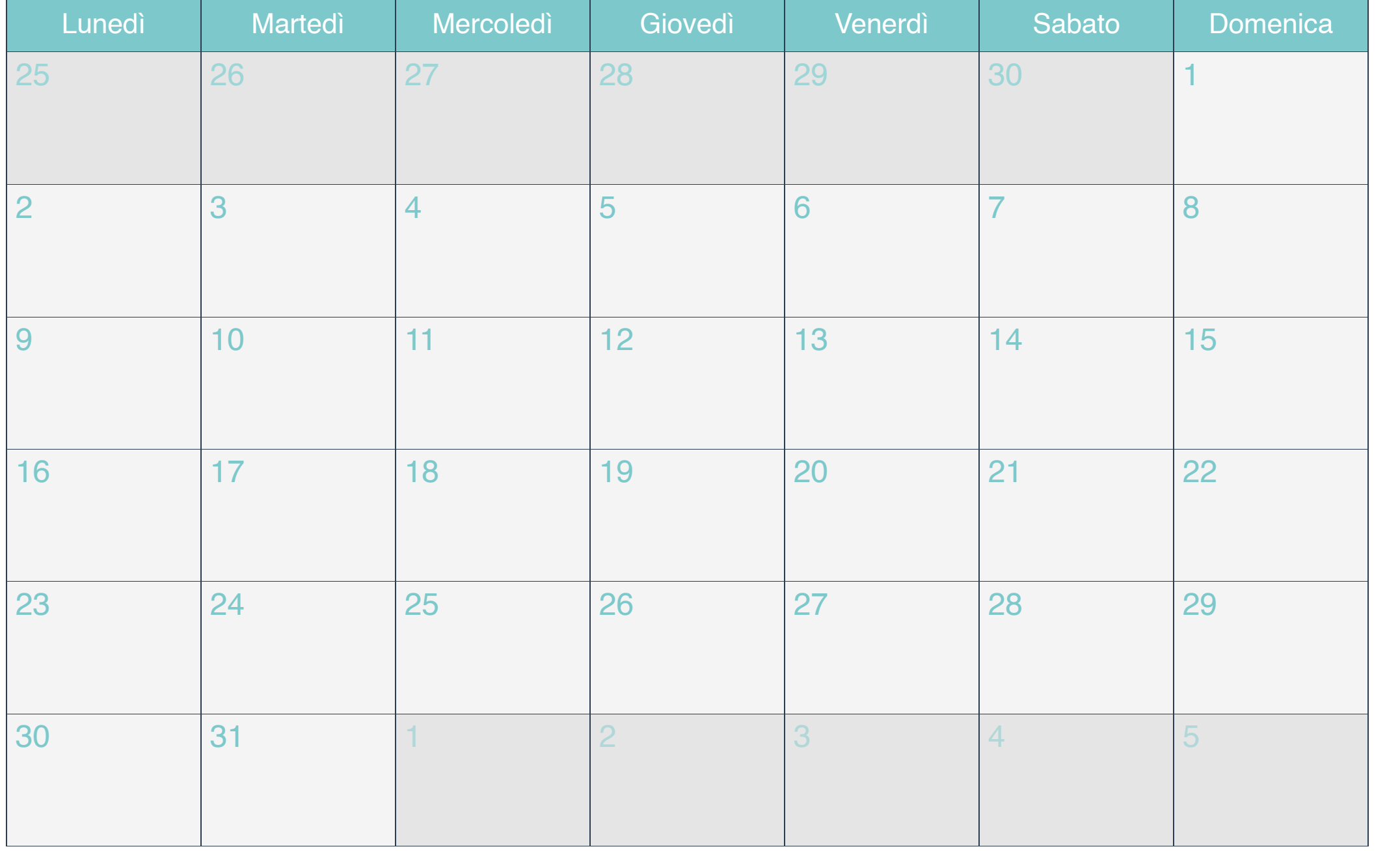